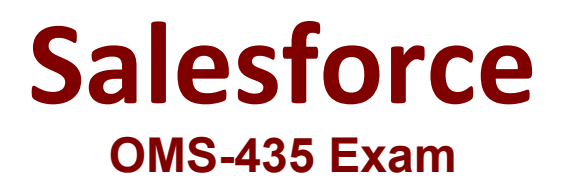

**Build Guided Experiences with OmniStudio**

**Questions & Answers Demo**

# **Version: 8.0**

## **Question: 1**

A developer creates a DataRaptor Extract to retrieve data to pass to an external service. The external service expects the field value to be integer. However, the DataRaptor is sending it as a string. Which action can the developer take to fix this?

A. In the DataRaptor Output tab, select the Output Data Type of that field to Integer.

B. In the DataRaptor Output tab, enter the default value as 0 on the field.

C. In the DataRaptor Extract tab, set the Input Data Type field to Integer.

D. In the DataRaptor Formula tab, define a formula using the function TOINTEGER and use the formula as output.

**Answer: A**

Explanation:

## **Question: 2**

A developer is configuring an integration Procedure Action in an OmniScript. The Omniscript needs a JSON response from the Integration Procedure but does not need to wait for the response for the user to proceed.

Which feature should the developer enable?

A. Toast Completion

- B. Use Future
- C. Invoke Mode Fire and Forget
- D. Invoke Mode Non-Blocking

**Answer: D**

Explanation:

#### **Question: 3**

Which two of these options can a developer use to retrieve data from a Salesforce object? Choose 2 answers

A. A DataRaptor Load Action

- B. A DataRaptor Extract Action
- C. A Lookup Input Element
- D. A DataRapt or Post Action

## **Answer: B, D**

Explanation:

#### **Question: 4**

A company wants to allow agents to send customers a quote for signature. The quote is a documents created using a DocuSign template that has been prefilled with all of the quote details. The document will be emailed to one or more recipients for signature.

How should a developer configure this functionality in an OmniScript?

A. DocuSign Envelope Action

- B. PDF Acwm
- C. DocuSign Signature Action
- D. Email Action

**Answer: A**

Explanation:

### **Question: 5**

In a calculation procedure, what is required for the output of a calculation step to be used in an aggregation step?

A. It must be included in constants.

- B. It must be a matrix lookup step.
- C. It must be a calculation step.
- D. It must be included m the calculation output.

Explanation:

**Answer: D**